УДК 004.358:614.842

# **МАТЕМАТИЧЕСКАЯ И КОМПЬЮТЕРНАЯ МОДЕЛИ ПРОЦЕССА РАСПРОСТРАНЕНИЯ ПОЖАРА**

## **И . Г . Ф и л и п п е н к о**

Доктор технических наук, профессор, заслуженный деятель науки и техники Украины\*

# **А . В . Г о л о в к о**

Аспирант\* \*Украинская государственная академия железнодорожного транспорта пл. Фейербаха 7, г. Харьков, 61050 Контактный тел.: (057) 702-59-60

*Запропоновано математичну та комп'ютерну моделі макроскопічного процесу розповсюдження пожежі як система взаємодіючих між собою мікроскопічних процесів горіння, роль яких виконують клітинні автомати*

*Ключові слова: клітинний автомат, моделювання, процес, горіння, макроскопічний, мікроскопічний*

*Предложены математическая и компьютерная модели макроскопического процесса распространения пожара как система взаимодействующих между собой микроскопических процессов горения, роль которых выполняют клеточные автоматы*

*Ключевые слова: клеточный автомат, моделирование, процесс, горение, макроскопический, микроскопический*

 $\overline{a}$ 

*The mathematical and computer model of microscopic process spread of fire as system of cooperating among themselves microscopic processes of burning is offered. The microscopic processes of burning are realize by cellular automatons*

*Keyword: cellular automaton, modeling, process, burning, macroscopic, microscopic*

D.

Ð

# **1. Введение**

Широкие научные исследования по разработке математических моделей лесных пожаров были проведены в 70-80-х годах прошлого столетия. В частности, в работе [1] описаны математические модели динамики лесных пожаров. В работе [2] исследованы горючие свойства лесных материалов. Доказано, что на процесс горения оказывают влияние погодные условия, степень этого влияния описана в [3]. По результатам этих и других научных трудов были разработаны рекомендации по обнаружению и тушению лесных пожаров [4]. Начались попытки использования вычислительной техники для сбора, хранения информации о лесных фондах и пожарах, а также прогнозирования развития пожара [1].

Анализ последних исследований и публикаций. В последнее десятилетие динамика геометрических характеристик пожара прогнозируется в работе [5], в которой для определения площади и периметра пожара используется вероятностный подход. В работах [6, 7] предлагаются алгоритм и метод прогнозирования изменения факторов и характеристик пожара. Но данные методы отражены в настолько в общем виде, что даже, по свидетельству самих авторов, "только всесторонний содержательный анализ может подсказать, на какой период и с какой достоверностью можно спрогнозировать тот или иной показатель" [7, стр. 14].

Очевидно, данный метод нуждается в дальнейшей конкретизации.

В работах [5, 8] описаны континуальные модели динамики контуров природного пожара на основе полученной ранее дискретной модели, описанной в работе [9]. В работе [8] отражено действие совместного влияния ландшафтно-метеорологических факторов на динамику контура природного пожара.

В литературе проблема описания процесса распространения огня представляется, как совокупность разнообразных физико-химических процессов. В работе [10] приведены данные, позволяющие провести практические вычисления температуры среды, скорости выгорания горючих материалов, количества выделяемого тепла при горении, правда, в микроскопическом масштабе (в граммах топливной массы и квадратных сантиметрах ее объема).

В монографии [13] получена общая математическая модель лесных пожаров, в рамках которой лес и продукты горения представляются пористо-дисперсной реакционноспособной средой.

Для создания модели процесса распространения лесных пожаров в работах [11, 12] предлагается иной подход. В работе [11] предложено компьютерное моделирование процесса распространения пожара на плоскости. Для разработки компьютерного моделирования процесса распространения пожара в трехмерном пространстве в работе [12] предложены клеточные

автоматы, описывающие микроскопические процессы горения, служащие основой построения объемных макроскопических процессов горения. В связи с этим формулируется следующая задача.

#### 2. Постановка задачи

Создание математической и компьютерной моделей макропроцесса распространения пожара как системы взаимодействующих между собой микропроцессорных процессов горения, роль которых выполняют клеточные автоматы.

#### 3. Условные обозначения

КАПРП - клеточный автомат процесса распространения пожара.

ЛГМ - лесные горючие материалы.

## 4. Решение залачи

Математическая модель процесса распространения пожара.

Пространственная область (полигон) возможного распространения пожара представлена простой кубической решеткой, полученной параллельным переносом элементарного кубика, построенного на векторах а<sub>1</sub>, а<sub>2</sub>, а<sub>3</sub> одинаковой длины dl м, на векторы, кратные векторам а<sub>1</sub>, а<sub>2</sub>, а<sub>3</sub>. Центры элементарных кубиков представляют собой элементы трехмерной матрицы  $P$ (numRows, numCols, numSt) с координатами:  $r -$  строка; с - столбец; s - слой, и являются координатами участка физической области пространства. Максимальные числа каждого измерения обозначены как numRows, numCols, numSt соответственно.

Каждый элементарный кубик полигона содержит составляющие, и их количество (см. [12]). Перечень и количество составляющих определяется местом расположения элементарного кубика в пространственной области и его объемом, определяемым как  $V = dl<sup>3</sup>$ м<sup>3</sup>. Таким образом, элементарный кубик отображает физические условия местности, на которой возможно возникновения пожара.

На рис. 1 показан полигон возможного распространения пожара.

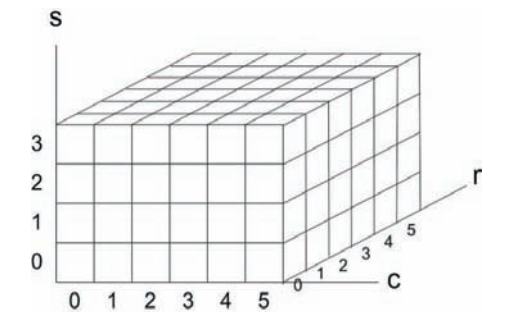

Рис. 1. Полигон возможного распространения пожара

Математическая модель макроскопического процесса распространения пожара.

В работе [12] подробно описаны и приведены графсхемы переходов из состояния в состояние клеточных автоматов, описывающие микроскопические процессы горения. Они служат основой для построения макроскопической модели процесса горения. Для этого элементарные кубики, представляющие координаты центров элементарных кубиков, заменяются клеточными автоматами, реализующими микроскопические процессы развития пожара в элементарных кубиках.

Обобщенная граф-схема переходов клеточного автомата показана на рис. 2.

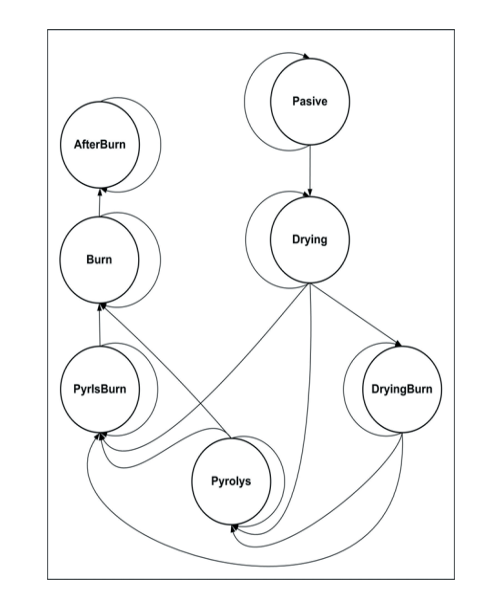

Рис. 2. Граф-схема переходов КАПРП из состояния в состояние

Каждому состоянию клеточного автомата соответствуют свои методы обработки параметров, значение которых содержится в соответствующих элементарных кубиках.

В процессе сушки (состояния Drying и DryingBurn) происходит изменение массовой концентрации лесных горючих материалов (ЛГМ) в связи с испарением воды, содержащейся в них. Массовая скорость испарения воды за единицу времени определяется [13 стр. 173-174] как:

$$
-\Delta \rho_{2cym} = -k_2 \rho_{2cym} e^{\frac{E_2}{RT}} \,, \tag{1}
$$

где  $\vec{k}_2$ ,  $E_2$  – постоянные коэффициенты, полученные экспериментально для различных типов ЛГМ; R - газовая постоянная; Т - температура в Кельвинах.

Как известно [2], существует две составляющие ЛГМ. Первая составляющая может содержать опавшие с деревьев листья, хвоинки, тонкие веточки, слои мхов, лишайников, трав и кустарников, валежник, гнилые пни. Её влажность в сухую погоду быстро опускается до пожароопасного предела. Вторая составляющая может содержать хвою, листья и ветки живых деревьев. В компьютерной модели процесса распространения пожара массовая скорость испарения воды (1) для двух составляющих ЛГМ представлена, соответственно, двумя выражениями на СИ++:

$$
dp2 = -k2s^*Md2^*(float)exp(-E2dR/T)^*dtag , (2)
$$
  
dW = -k2s^\*w\*(float) exp (-E2dR/T)^\*dtag , (3)

На сушку единицу массы ЛГМ расход энергия определяется по [13, стр 173] как

 $\Delta Q_{\text{cym}} = 2240 \frac{\text{Dm}}{\text{kn}}$ .

Изменение внутренней энергии элементарного кубика в компьютерной модели вычисляется выражением на СИ++ как:

$$
dE += 2240 * dW + 2240 * dp2 , \t\t(4)
$$

где dW и dp2 определяются по (2) и (3), соответственно.

В состояниях Pyrolys и PyrlsBurn происходит процесс пиролиза в элементарном кубике, содержащем ЛГМ. При этом происходит уменьшение массы сухого ЛГМ за единицу времени на  $\Delta \rho_{\text{imp}}$ , количество которой определяется по преобразованной к разностному виду формуле [13]:

$$
\Delta \rho_{\text{Imp}} = k_1 \rho_{\text{Imp}} e^{-\frac{E_i}{RT}}, \qquad (5) \qquad \text{dMd} \, \text{dMd} \, \
$$

где  $k_1$ (сек<sup>-1</sup>),  $E_1(K)$  – постоянные (полученные экспериментально для различных типов ЛГМ);  $\rho_{\text{imp}}$ - масса сухого ЛГМ; R – газовая постоянная; Т – температура в Кельвинах.

В компьютерной модели уменьшение массы сухого ЛГМ (5) для двух составляющих ЛГМ представлена, соответственно, двумя выражениями на СИ++:

$$
dz = k1p^*z^*(float)exp(-E1dR/T)^*dtag ,
$$
  
\n
$$
dp1 = -k1p^*Md1^*(float)exp(-E1dR/T)^*dtag ,
$$
 (7)

где k1p(сек<sup>-1</sup>), E1dR(K) – постоянные (полученные экспериментально для различных типов ЛГМ); dtay – приращение времени в секундах; Т – температура в Кельвинах; z – массовая часть сухого ЛГМ первой составляющей; Md1 - массовая часть сухого ЛГМ второй составляющей.

Зависимость количества выделяемой энергии от соотношения порогового значения температуры пиролиза и температуры в элементарном кубике описана в [13]. Фрагмент программы компьютерной модели, вычисляющей эту зависимость (dQp), приведен под номером (8).

if 
$$
(T < T_p yr)
$$
  
  $dQp = -370000$ ;  
else

{

$$
\text{if}(\text{T} == \text{T\_pyr})\\ \text{dQp} = 0;
$$
\n
$$
\tag{8}
$$

else

$$
dQp = 1000000;
$$

}

Изменение внутренней энергии (dE) в элементарном кубике в компьютерной модели определяется на  $CH++\kappa$ ак:

 $dE == -dOp * dp1 + dOp * dz$  (9)

При этом масса выделяющихся коксика (Md3) и горючих газов (Md7) в кубике определяются выражениями:

Md3=Md3-0,297\*dp1+dz\*0.297

#### Md7=Md7-dp1\*0.276+dz\*0.276

И, как следствие, массовая часть золы определяется как

 $Md4 = dp1*0.427+ dz*0.427$ 

В состояниях DryingBurn, PyrlsBurn и Burn сгорание топлива обусловлено экзотермической реакции окисления углеводородного топлива кислородом. Скорость сгорания топлива ( $\Delta_{\text{p7rop}}$ ) в единице объема (кубике) ЛГМ рассчитывается по формуле Аррениуса [14]:

$$
\Delta_{\rho \tau_{\rm top}} = -A_{\tau} \sqrt{T} \rho_{\gamma}^{\rm v} \rho_{\rm s}^{\rm v_0} e^{-\frac{E_{\tau}}{RT}} \,, \tag{10}
$$

где  $A_T$  – постоянная;  $\rho_7$ ,  $\rho_8$  - массовая концентрация соответственно горючих газов и кислорода;  $E_r(K)$  – постоянная полученная экспериментально [13];  $v_T$ ,  $v_{O_2}$ – порядки реакции по топливу и кислороду (действительные числа).

Скорости сгорания горючих газов и кислорода в кубике (клеточном автомате) в компьютерной модели определяются, соответственно, двумя выражениями на СИ++ как:

$$
dMd7 = AtO^*dtag^*(pow(T, vt)^*Md7*pow(Md8, vo)^*exp(-Et/(R*T)), (11)
$$

$$
dM d8 = lo * dM d7, \qquad (12)
$$

где АtO – коэффициент, зависящий от типа горючего, определен в [13]; Md7, Md8 – массовая концентрация, соответственно, горючих газов и кислорода; Et(К) – постоянная, определенная в [13]; vt, vo – порядки реакции по топливу и кислороду (действительные числа); lo(кг/кг) – количество кислорода (в кг), необходимое для полного сгорания 1 кг топлива.

Количество выделяемой энергии, при сгорании массовой части горючих газообразных продуктов пиролиза в объеме dMd7, определяется выражением на СИ++ как:

$$
dE = H0^*dMd7, \t\t(13)
$$

где  $H_0$  – низшая теплотворная способность топлива [2].

Количество углекислого газа dMd9 (CO<sub>2</sub>), а также воды dMd10 ( $H_2O$ ) в виде пара, образовавшихся в результате процесса горения, вычисляются, соответственно, двумя выражениями на СИ++ как:

 $dMd9 = dMd7 + dMd8$ ,

 $dMd10 = 9*H*dMd7$ ,

где Н – массовое содержание водорода в 1 кг топлива.

Зависимости, представленные формулами ((2), (3)), (4), ((6), (7)), (9), ((10), (11)), (13), предназначены для вычисления в элементарном кубике:

1) массовой скорости испарения воды за единицу времени;

2) изменения внутренней энергии при сушке;

3) уменьшения массы сухого ЛГМ при пиролизе;

4) изменения внутренней энергии при пиролизе;

5) скорости сгорания горючих газов и кислорода;

6) количества выделяемой энергии при сгорании массовой части горючих газообразных продуктов пиролиза.

Исполнение вышеперечисленных вычислений возложено на клеточный автомат процесса распространения пожара (КАПРП) [12].

Взаимодействие между соседствующими друг с другом элементарными кубиками полигона сводится к массо- и энергообмену между ними.

Приращение (положительное или отрицательное) элементарным кубиком энергии q и изменение его внутренней энергии за счет обмена энергией между соседствующими (имеющими общую грань) элементарными кубиками полигона в компьютерной модели вычисляется следующими выражениями на СИ++:

 $q = (kl-2T-T)^*(float)lam_tp(T)^*dtag* w/dl$ ,  $(14)$  $dE \dot{+} = q$ ,  $(15)$ 

где T - температура в элементарном кубике; kl - имя соседствующего элементарного кубика; kl->T - температура соседствующего элементарного кубика под именем kl; lam tp(T) - функция, возвращающая значение коэффициента теплопроводности, зависящего от его температуры и составляющих веществ рассматриваемого элементарного кубика; dtay - шаг квантования по времени в секундах; w - коэффициент учета силы и направления ветра; dl - длина векторов, на которых построен элементарный кубик; dE - изменение внутренней энергии рассматриваемого элементарного кубика на шаге итерации.

Массообмен между элементарными кубиками в процессе горения осуществляется только посредством газообмена. В элементарном кубике в виде газа содержатся: сажа Md5, зола Md6, горючие газообразные продукты пиролиза Md7, кислород воздуха Md8, углекислый газ Md9, водяной пар Md10, азот воздуха Md11. Изменения массы газа g за счет обмена между соседствующими элементарными кубиками и приращение содержания сажи dMd5 в рассматриваемом элементарном кубике на данном шаге итерации вычисляются, соответственно, выражениями на СИ++ как:

$$
g = (kl > Md5 - Md5) * dufu * dl * dtag * w , \t(16)dMd5 += g , \t(17)
$$

где Md5 - содержание сажи в рассматриваемом элементарном кубике; kl - имя элементарного кубика, соседствующего с рассматриваемым; kl->Md5 - содержание сажи в соседствующем элементарном кубике kl; dufu - коэффициент диффузии; dl - длина векторов, на которых построен элементарный кубик; dtay - шаг квантования по времени в секундах; w - коэффициент учета силы и направления ветра.

Изменения массы газов золы Мф6, горючих газообразных продуктов пиролиза Md7, кислорода воздуха Md8, углекислого газа Md9, водяного пара Md10, азота воздуха Md11 за счет обмена между соседствующими элементарными кубиками вычисляются выражениями, аналогичными выражению (16) с соответственными составляющими газов. Это же относится и к вычислению приращений их содержания в рассматриваемом элементарном кубике на данном шаге итерации.

## Компьютерная модель процесса распространения пожара

Предложенная компьютерная модель процесса распространения пожара сводит макроскопический процесс распространения пожара к точно определенному взаимодействию между собой микроскопических процессов пожара в пространстве, представленном элементарным кубиком определенного размера. Компьютерная модель процесса распространения пожара выполнена в виде программы на объектно-ориентированном языке программирования C++ и построена на

основе созданных двух дружественных классов - Роligon и Cell. Класс Poligon служит для реализации макроскопического процесса распространения пожара, образованного в результате взаимодействия КАПРП между собой. КАПРП реализуют микроскопические процессы горения в элементарных кубиках трехмерного пространства.

Члены-данных класса Poligon объявлены как:

unsigned numRows, unsigned numCols, unsigned num-St - максимальные значения измерений г, с, s, показанных на рис. 1 (полигон);

float veter[6] - вектор коэффициентов, учитывающих влияние ветра;

Cell\* cells[MaxS][MaxR][MaxC] - массив указателей тип Cell, где MaxS, MaxR, MaxC - числовые значения numSt, numRows, numCols соответственно.

Основные методы класса Poligon:

void initVeter(void) - метод вычисления значения вектора veter[6];

void Poligon::prn outCells(int, int, int) – метод вывода графической информации на экран;

void initialize (DosPainter\* painter) - метод, осуществляющий ввод данных и инициализацию параметров класса Poligon;

void run (void) - метод запуска моделирования процесса распространения пожара и визуализацию результатов моделирования на экран.

Экземпляр класса Poligon содержит трехмерный массив из элементов класса Cell. Методы класса Poligon используют методы класса Cell.

Члены-данных класса Cell как параметры элементарного кубика:

 $T$  – температура;

z - масса ЛГМ первой составляющей;

w - влагосодержание ЛГМ первой составляющей;

dE - изменение внутренней энергии на текущем

шаге итерации; DT - изменение температуры на текущем шаге итерации;

Md1 - массовая часть сухого ЛГМ второй составляюшей:

Md2 -массовая часть влаги в ЛГМ второй составляющей·

Md3 - массовая часть коксика;

Md4 - массовая часть золы;

Md5 - массовая часть сажи в виде газа;

Md6 - массовая часть золы в виде газа;

Md7 - массовая часть горючих газообразных продуктов пиролиза;

Md8 - массовая часть кислорода воздуха;

Md9 - массовая часть углекислого газа;

Md10 - массовая часть водяного пара;

Md11 - массовая часть инертных газов;

dMd2, dMd3, dMd4, dMd5, dMd6, dMd7, dMd8, dMd9, dMd10 - изменение массы соответствующей составляющей на текущем шаге итерации моделирования процесса распространения пожара;

Coordinate offset - переменная класса Coordinate, значение которой определяет положение элементарного кубика в пространственной области полигона возможного распространения пожара;

enum StateKAPRP Sost - переменная перечислимого типа, значение которой определяет состояние КАПРП.

Основные методы класса Сell.

process1() – метод вычисления изменений параметров КАПРП, произошедших в результате взаимодействий его с соседствующими КАПРП.

process2() - вычисления изменений параметров КАПРП, произошедших в результате процесса горения, происходящего в нем (физически - в элементарном кубике, математически - в КАПРП).

Cell\* north(void) – возвращает указатель, указывающий координаты возможного соседства элементарного кубика (КАПРП) (s, r-1, c) со стороны north направления;

 $Cell^*$  south(void) – указатель, указывающий координаты возможного соседства элементарного кубика (КАПРП) (s, r+1, c) со стороны south направления;

Cell\* up(void) – указатель, указывающий координаты возможного соседства элементарного кубика (КАПРП) (s+1, r, c) со стороны up направления;

Cell\* down(void) – указатель, указывающий координаты возможного соседства элементарного кубика (КАПРП) (s-1, r, c) со стороны down направления;

Cell\* east(void) – указатель, указывающий координаты возможного соседства элементарного кубика (КАПРП) (s, r, c+1) со стороны east направления;

Cell\* west(void) – указатель, указывающий координаты возможного соседства элементарного кубика (КАПРП) (s, r, c-1) со стороны west направления.

Вышеперечисленные функции возвращают указатель, не равный нулю, если элементарный кубик (КАПРП) с указанными координатами существует, иначе возвращает указатель, равный NULL.

На листинге № 1 приведен алгоритм реализации метода process1(), в задачу которого входит осуществление процесса взаимодействия с теми соседствующими элементарными кубиками (КАПРП), которые его окружают, т.е существуют. Для этого вначале находится соседствующий элементарный кубик (КАПРП), а затем осуществляется процесс вычисления результата взаимодействия с ним.

Листинг № 1. Алгоритм реализации метода process1()

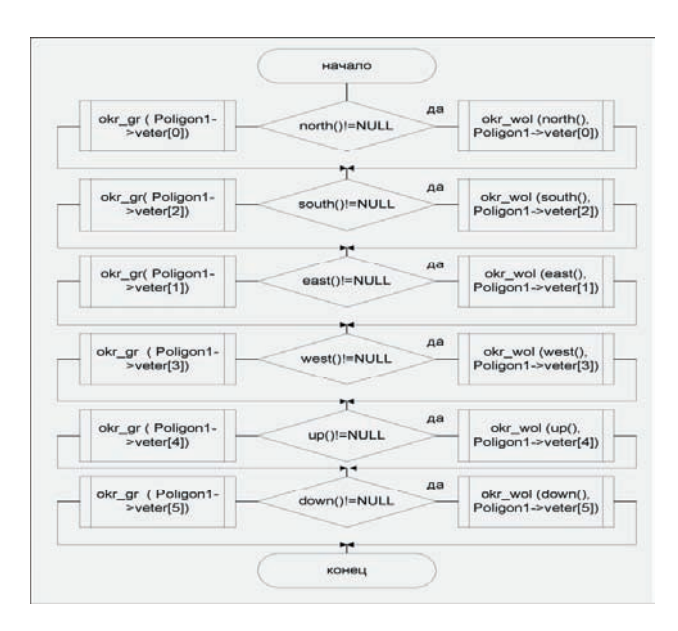

Это происходит путем последовательного вызова функций north $($ ), south $($ ), up $($ ), down $($ ), east $($ ), west $($ ),

проверяющих наличие соседствующих элементарных кубиков (КАПРП) с конкретно заданным элементарным кубиком. В случае нахождения соседства выполняются, соответственно, функции okr\_wol(north(), Poligon1->veter[0]), okr\_wol(south(), Poligon1->veter- [2]), okr wol(east(), Poligon1->veter[1]), okr wol(west(), Poligon1->veter[3]), okr wol(up(), Poligon1->veter[4]), okr\_wol (down(), Poligon1->veter[5]), реализующие обмен составляющих вещества и энергии между соседствующими КАПРП. В случае отсутствия соседства выполняются функции okr\_gr(Poligon1->veter[0]), okr\_gr(Poligon1->veter[2]), okr\_gr(Poligon1->veter[1]), okr\_gr(Poligon1->veter[3]), okr\_gr(Poligon1->veter[4]), okr\_gr(Poligon1->veter[5]), реализующие обмен составляющих вещества и энергии между КАПРП, прилегающих к границе полигона.

На листинге № 2 приведен алгоритм реализации метода process2(), в задачу которого входит вычисление определенных (в зависимости от состояния КАПРП) параметров из перечня членов данных класса Cell.

Листинг № 2. Алгоритм реализации метода process2()

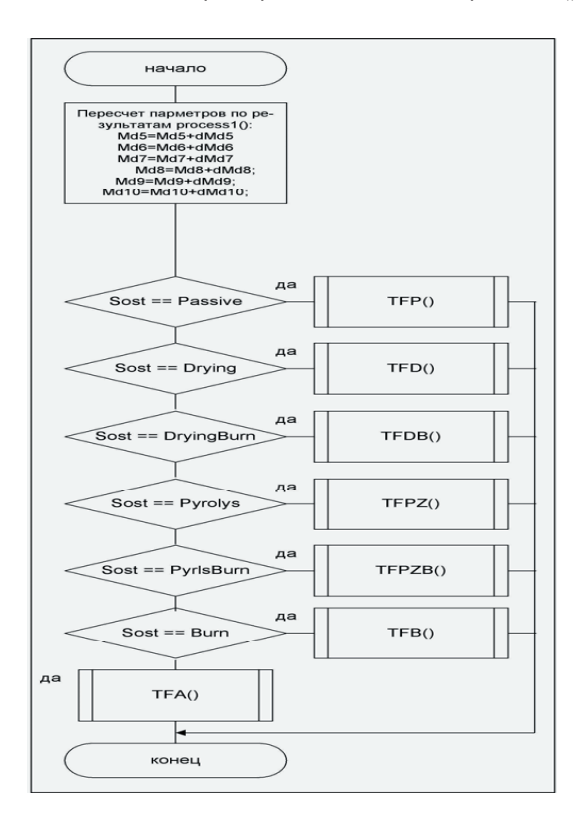

Как следует из анализа листинга № 2, после перерасчета параметров происходит определение состояния КАПРП. После определения состояния КАПРП выполняется определенная процедура из следующего перечня процедур: TFP(), TFD(), TFDB(), TFPZ(), TFPZB(), TFB(), TFA(). Каждая из перечисленных процедур предназначена для вычисления определенных (в зависимости от состояния КАПРП) параметров из перечня членов данных класса Cell.

На листинге № 3 приведен метод run() класса Poligon, в задачу которого входит организация моделирования процесса распространения пожара на заданном полигоне.

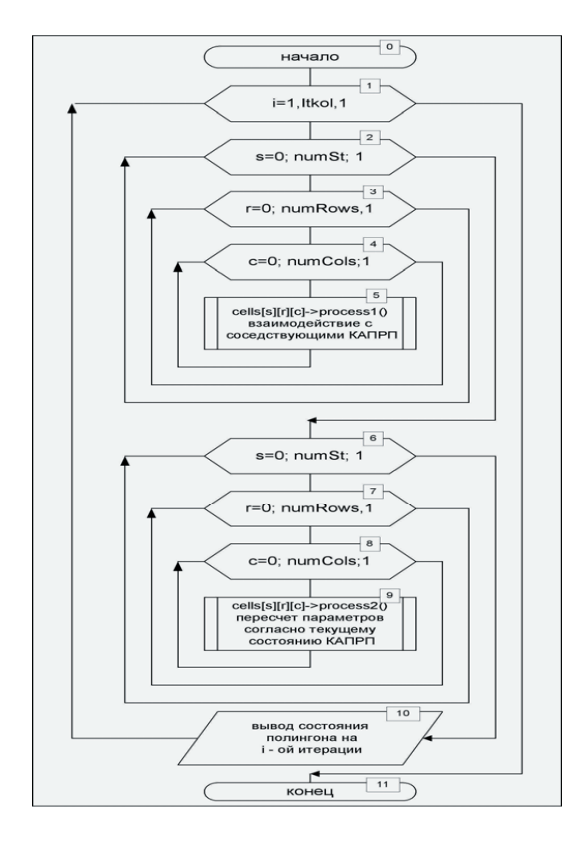

Листинг № 3. Алгоритм реализации метода run() класса Poligon

Итерационное моделирование процесса распространения пожара осуществляется циклом (блок №1). Число итераций определяется Itkol - конечным значением счетчика цикла. За одну итерацию осуществляется последовательно инициализация методов - ргосess1() (блок № 5) и process2() (блок № 9) при помощи двух вложенных циклов. В первый вложенный цикл входят блоки № 2, № 3, № 4. Телом первого вложенного цикла является блок № 5. Во второй вложенный цикл входят блоки № 6, № 7, № 8. Телом второго вложенного цикла является блок № 9.

Перед окончанием итерации осуществляется вывод состояния всех КАПРП полигона (блок № 10) в два файла - файл rez-d.txt и файл rez-p.txt. Файл rez-d.txt содержит таблицы, в которых для каждого КАПРП указаны следующие параметры: Sost, T, Z, W, Md1, Md2, Md3, Md4, Md5, Md6, Md7, Md8, Md9, Md10, Md11. В файле rez-p.txt послойно в виде двумерных матриц размером numRows\*numCols. Каждый элемент матрицы представлен целым числом, которое обозначает определенное состояние КАПРП: 1 - Passive, 2 - Drying, 3 – DryingBurn, 4 – Pyrolys, 5 – PyrlsBurn, 6 – Burn,  $0 - AfterBurn.$ 

#### Сравнение контуров развития лесного пожара на 820 секунд, полученных экспериментальным и расчетным способами.

Нарис. 3, взятом из [1], приведены три контура распространения пожара на экспериментальном полигоне размером 15х15 метра (стрелки А, В, С, стрелка с надписью "Линейка" проставлены нами - М.Х.). Стрелка А указывает на контур, полученный методом подвижных сеток. Стрелка В указывает на контур, полученный в результате моделирования аналитическим

методом. Стрелка С указывает на контур, полученный экспериментальным способом. Числа 0, 10, 20 и 30 - расстояние в метрах.

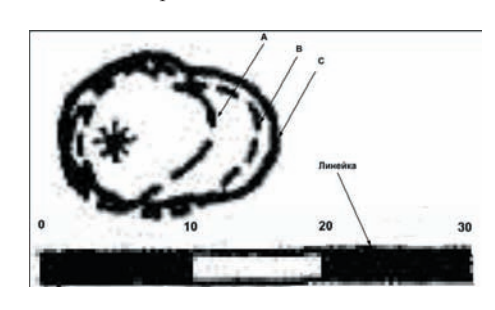

Рис. 3. Три контура распространения пожара на экспериментальном полигоне (рисунок взят из [1])

На рис. 4 приведен полигон (с проставленными на нем символами в виде цифр, пробелов и "\*"), полученный в результате моделирования процесса распространения пожара на предложенной в данной работе компьютерной модели. Символы обозначают следующие состояния: Пробел " - Passive, 2 - Drying, 3 - DryingBurn, 4 - Pyrolys, 5 - PyrlsBurn, 6 -Burn, 0 - AfterBurn, \* - точка возникновения пожара. Сторона элементарного кубика равна 0.5 метра. Исходные параметры полигона взяты такими же, какие были использованы при расчетах контуров А и В в [1].

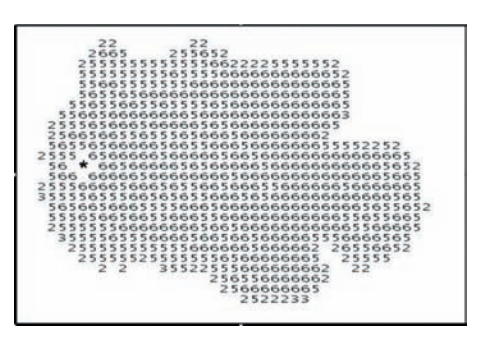

Рис. 4. Результат моделирования на предложенной компьютерной модели процесса распространения пожара

Для графического сравнения полученных результатов расчета контуров (рис. 3), полученных в [1], было произведено наложение контуров рис. 3 на полигон (рис. 4). Результат наложения представлен на рис. 5.

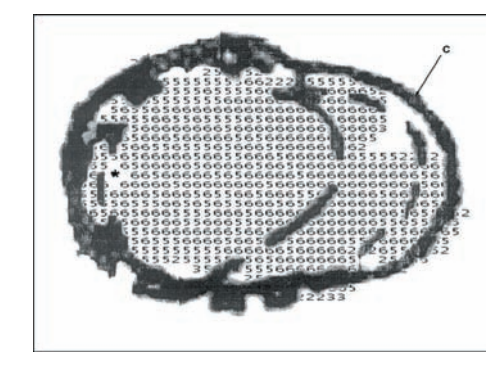

Рис. 5. Сравнение контуров распространения пожара, приведенных в [1], и процесса распространения пожара на полигоне (рис. 4) с реальным экспериментальным контуром пожара (C), приведенным в [1]

Из сравнительного анализа контуров распространения пожаров (см. рис. 5) следует, что контур распространения пожара, рассчитанный методом моделирования процесса распространения пожара на компьютерной модели (предложенной в работе), ближе всех приближается к реальному контуру пожара (C) на 820 сек. Максимальное расхождение не превышает 1,5 метра. Это может служить основанием того, что предложенная в работе компьютерная модель процесса распространения пожара может быть признана правильной.

Кроме того, преимущество предложенной модели заключается в том, что виден не только контур распространения пожара, но и состояние элементарных участков всего полигона, на котором развивается пожар.

## **Выводы**

Впервые предложена математическая и компьютерная модель макропроцесса распространения пожара как система взаимодействующих между собой микропроцессорных процессов горения, роль которых выполняют клеточные автоматы.

Из сравнительного анализа контуров распространения пожаров, рассчитанных в [1] и сравненных с контуром экспериментального пожара, следует, что контур распространения пожара, рассчитанный методом моделирования процесса распространения пожара на компьютерной модели (предложенной в работе), ближе всех приближается к реальному контуру пожара.

#### Литература

- 1. Доррер Г.А. Математические модели динамики лесных пожаров/ Доррер Г.А.– М.: Лесн. пром-сть, 1979. – 161 с.
- 2. Гришин А.М. Математические модели лесных пожаров/ Гришин А.М. – Томск: Изд-во Том. ун-та, 1981. – 277 с.
- 3. Валендик Э. Н. Крупные лесные пожары / Э. Н. Валендик, П.М. Матвеев , М.А. Софонов – М., «Наука». 1979. – 198 c.
- 4. Указание по обнаружению и тушению лесных пожаров. – Изд.офиц. – М. : Гослесхоз СССР, 1976. – 86 с.
- 5. Абрамов Ю. А. Моделирование развития лесного пожара / Ю.А. Абрамов, А. А. Тарасенко // Проблемы пожарной безопасности. Сб. науч. тр. АПБ Украины, Спец. вып. – Харьков: Фолио, 2001. – С. 3 – 9.
- 6. Дрыгало А. Н. Идентификация интегральных параметров лесных пожаров./ А. Н. Дрыгало, Э.Е. Прохач, Ю.А. Абрамов // Проблемы пожарной безопасности. Сб. науч. тр. АПБ Украины, Спец. вып. – Харьков: Фолио, 2001. – С. 19 – 29.
- 7. Гвоздь В.М. Алгоритм прогнозирования опасных факторов пожара./ В.М. Гвоздь, О.Л. Костенко // Проблемы пожарной безопасности. Сб. науч. тр. АПБ Украины, Спец. вып. – Харьков: Фолио, 2001. – С. 10 – 14.
- 8. Тарасенко А.А. Модель динамики контура природного пожара под действием совместного влияния ландшафтно-метеорологических факторов/ А. А. Тарасенко // Проблемы пожарной безопасности. Сб. науч. тр. -Харьков: Фолио, 2008. – Вып. 24. – С. 194 – 200.
- 9. Абрамов Ю. А. Континуальная модель динамики контура природного пожара/ Ю.А. Абрамов, А. А. Тарасенко // Проблемы пожарной безопасности. Сб. науч. тр. – Харьков: Фолио, 2009. – Вып. 25. – С. 2 – 5.
- 10. Драйздейл Д. Введение в динамику пожаров / Д. Драйздейл; пер. с англ. К. Г. Бомштейна. Под ред Ю. А. Кошмарова, В. Е. Макарова. – М. : Стройиздат, 1990. – 424 с.
- 11. Филиппенко И. Г. Компьютерное моделирование процесса распространения пожара на плоскости / И. Г. Филиппенко, В. М. Бутенко, А. В. Головко // Зб. наук. праць. – Донецьк: ДонІЗТ. – 2008. – Вип. № 16. – С. 64 – 73.
- 12. Филиппенко И. Г. Клеточные автоматы основа построения математической модели процесса распространения пожара / И. Г. Филиппенко, А. В. Головко // Восточно-Европейский журнал передовых технологий. – 2010.  $-$  No  $3/5(45)$  – C. 8 – 13.
- 13. Гришин А. М. Математические модели лесных пожаров и новые способы борьбы сними/ А. М. Гришин. – Новосибирск: Наука, 1992. – 408 с.
- 14. Граб М.В. Модели, методы и алгоритмы распространения лесных пожаров: дис. … кандидата тех. наук : 01,05,02/ Граб Марина Витальевна. – Херсон, 2004. – 187 с.